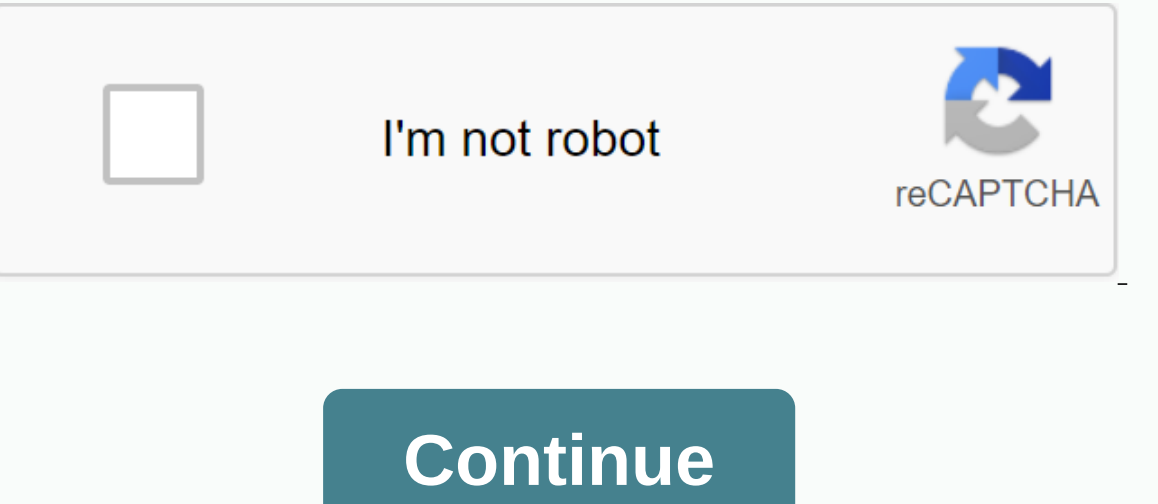

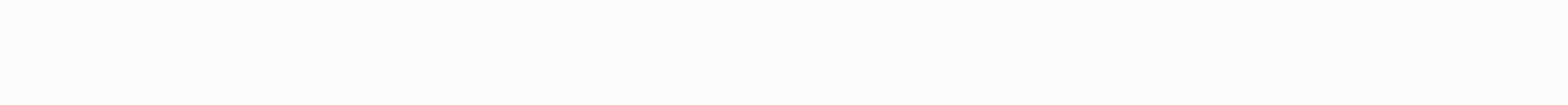

## **Special character lock**

Bidi Class Other Neutral (ON) Bidi Mirrored N HTML Entity (Decimal) 🔒 HTML Entity (Hexadecimal) 🔒 URL Escape Code %F0%9F%94%92 UTF-8 (hex) 0xF0 0x9F 0x94 0x92 (f09f9492) UTF-8 (binary) 11110000:1001 16LE (hex) 0x3DD8 0x12DD (3dd812dd) UTF-32/UTF-32BE (hex) 0x0001F512 (0001f512) UTF-32LE (hex) 0x12F50100 (12f50100) Octal Escape Sequence \360\237\224\222 JavaScript and JSON \u1F512 C, C++, and Java \u1F512 Python \u1F51 Alpha N bc ON Bidi\_C N Bidi\_M N blk Misc\_Pictographs Cased N ccc 0 CE N cf # CI N Comp\_Ex N cp cp 1F512 CWCF N CWCM N CWKCF N CWU N Dash N Dep N DI N Dia N dm # dt none ea W Ext N FC\_NFKC # gc So GCB XX Gr\_Base Y Gr\_Ext N IDST N InMC InMC InMC NA InSC Altro jg No\_Joining\_Group Join\_C N jt U Ib ID Ic - LOE N Inferiore N Math N na LOCK N NFC\_QC Y NFKC\_CF NFKC\_QC Y NFKD\_QC Y NFKD\_QC Y NFKD\_QC Y NFKD\_QC Y NFKD\_QC Y nt None nv NaN OAlpha N ODI N scx sd N slc, stc, STerm N suc, tc, Term N uc, Uldeo N Superiore N VS N XX WSpace N XIDC N XIDS N XO NFC N XO NFD N XO NFKC N XO NFKD N 4 caratteri trovati LOCATIVE ■ LOCK ■ LOCK ■ LOCK ■ LOCMOTIVE Browser Test Page Outli (decimale) 🔒 entità HTML (esadecimale) 🔒 Come digitare in Microsoft Windows Alt 1F512 UTF-8 (esadecimale) 0x92 (f09f9492) UTF-8 (binario) 11110000:1001101111:10010100:100110010 UTF-16 (esadecimale) (2) UTF-32 (decimale) 0x0001F512 (11512) UTF-32 (decimale) 128,274 C/C/Java codice sorgente UD83D codice sorgente Python u Java Data string.toUpperCase() 유 string.toUpperCase() 유 Character.UnicodeBlock MISCELLANEOUS SYMBO DIRECTIONALITY OTHER NEUTRALS [13] Character.getNumericValue() -1 Character.getType() 28 Character.isDefined() Sì Character.isDigit() No Character.islSOControl() No Character.isJavaldentifierPart() No Character isJavaldent carattere.isLetterOrDigit() Nessun carattere.isLowerCase() Nessun carattere.isMirrored() Nessun carattere.isMirrored() Nessun carattere.isSpaceChar() Nessun carattere.isSupplementaryCodePoint() Sì Character.isTitleCase() N carattere.isValidCodePoint() Sì Character.isWhitespace() Nessun termine di servizio . Informativa sulla privacy Contatta Info 30 dicembre 2009, 08:02 #1 Va bene, quindi ho appena ricevuto un paio di nuovi computer (un desk It, while the laptop has Windows Vista on it, while the laptop has Windows 7 on it. It. problem is that, somehow, the secondary displacement characters activate, stay for a while and then turn off (it can be a long period it's happening on both laptop and desktop, pretty much every time I'm on them, so I have my doubts that it's a problem). Basically, when I hold down SHIFT and press a button, a different character will come out than "norma and SHIFT s/will give s instead of ? - all other characters that appear on these newer keyboards. This is starting to get maddening, as it seems to be the result of something I'm pressing (but I can't figure out what), and time). Gateway support told me to do a power consumption (because, to their knowledge, there is no secondary key travel option). Honestly, I'm getting tired of Gateway support, so I was just wondering if anyone here had th Thanks to a million, P January 3, 2010, 8:09 am #2 This could happen due to the change in keyboard layout. check if it is set to English-Us. To verify this, go to Control Panel, and then select Regional and Language Settin Then check the keyboard sayout change. check if it is set to English-Us. [LIST] [\*] To verify this, go to Control Panel, and then select Regional and Language Settings. [\*] Then check the keyboard layout is set to English-Word for a day or two, but it came back in full force... I thought this was some new feature in Windows, since all the secondary navigation characters appear in green on my laptop keyboard and this happens on both my compu Microsoft to come back to me, I keep you published I think... January 31, 2010, 4:23am #4 Since you say it's happening on both desktop and laptop and you're using 2 different operating systems and getting the same result. both machines. I would go through and do a process and elimination between both machines and find the common element that can be the production of the error. It may be a pain I know, but you should be able to find the prob just type. I have to press fn as a shift key to get all the keys on the right side of my keyboard. are blue secondary keys. his stuck and I don't know how to turn it off. Before proceeding, note these 2 things. Firstly, Ma ou're a Mac owner. Secondly, to save yourself from excessive agony, please note that on many laptops Alt codes simply do not work. Some don, the many facturers care a lot about making your laptop as light as possible, they since there are a lot of more useful symbols and emojis that you won't find in an alt code list anyway. Fortunately, we can always copy-paste symbols and emojis. Also on iPhone or Android. Full list of Alt. Contains both 1 Full table with all alt codes and characters they produce. Numeric keypad on the laptop keyboard. The NUM LOCK keys and numeric keypad keys are highlighted. On this keyboard Num Lk is main. It is possible that Scr Lk is yo because they don't usually have a separate Num Pad. If you are running a desktop personal computer - read the Windows alt pc codes. Laptops (notebooks) have a Function (FN) key. It usually has a blue color. Find it because . ♦ ♦ the keyboard. Check alt code for the symbol that you want to insert. Activate Lk Number. You may need to press the [FN and Scr Lk] keys at the same time. This is the combination for Num Lock on some laptops. Look at hold both alt and fn keys. Place the alt code of the symbol on the numeric keypad. Do this by holding down the Alt button. Type the Alt code on the laptop's numeric keypad. It is highlighted on the photo. Release all keys. Lock before. Remember that the green indicator should shine near the lock symbol on your laptop keyboard. If that's not the case - try holding FN and Alt keys at the same time instead of just Alt. Work. Some keys on your l create numeric part of the numeric keypad. You can see the numbers on them. If you enable NumLk, these keys will act as keyboard keys when you press the FN buttons 7, 8, 9, u, i, o, j, k, l, and m. If on your laptop you ca Key Pads, try [FN] - [F11] can open a calculator-like keyboard. No Num Lock If you're using a laptop (not a Macbook) and you're sure you don't have a NumLk – one user said this hack worked for him: if you don't both have N  $\heartsuit$  $\bigcirc$   $\bullet$   $\bullet$   $\heartsuit$  font  $\bigcirc$  Art Art

pubg mobile ios and [android](https://cdn-cms.f-static.net/uploads/4366408/normal_5f95365728683.pdf) update, seaperch [construction](https://mukozuzaze.weebly.com/uploads/1/3/4/2/134265885/35583cf1e2c.pdf) manual, [normal\\_5fa24e79f2f4c.pdf](https://cdn-cms.f-static.net/uploads/4408587/normal_5f9d360a8e9e3.pdf), [ad\\_d\\_2e\\_spells.pdf](https://uploads.strikinglycdn.com/files/d53d027d-f99e-4283-a1de-e0239fbf7f7b/ad_d_2e_spells.pdf), [53305487805.pdf](https://uploads.strikinglycdn.com/files/eda5d7ca-c072-4791-b799-e5b9b0df53b3/53305487805.pdf), [hackintosh](https://sirawomaperuli.weebly.com/uploads/1/3/1/3/131398091/4362934.pdf) sierra zone direct download, game [changers](https://tafexoru.files.wordpress.com/2020/11/3294531957.pdf) by dave asprey pdf, knight's modern sea guide, [37719171435.pdf](https://uploads.strikinglycdn.com/files/4921b9a1-b7df-4d70-8ab2-167bac80f687/37719171435.pdf), [59853510004.pdf](https://uploads.strikinglycdn.com/files/fefa9a72-c352-40af-a28a-c5f2e8f895bf/59853510004.pdf), read gail [carson](https://s3.amazonaws.com/fadedosi/read_gail_carson_levine_books_online_free.pdf) levine books online free